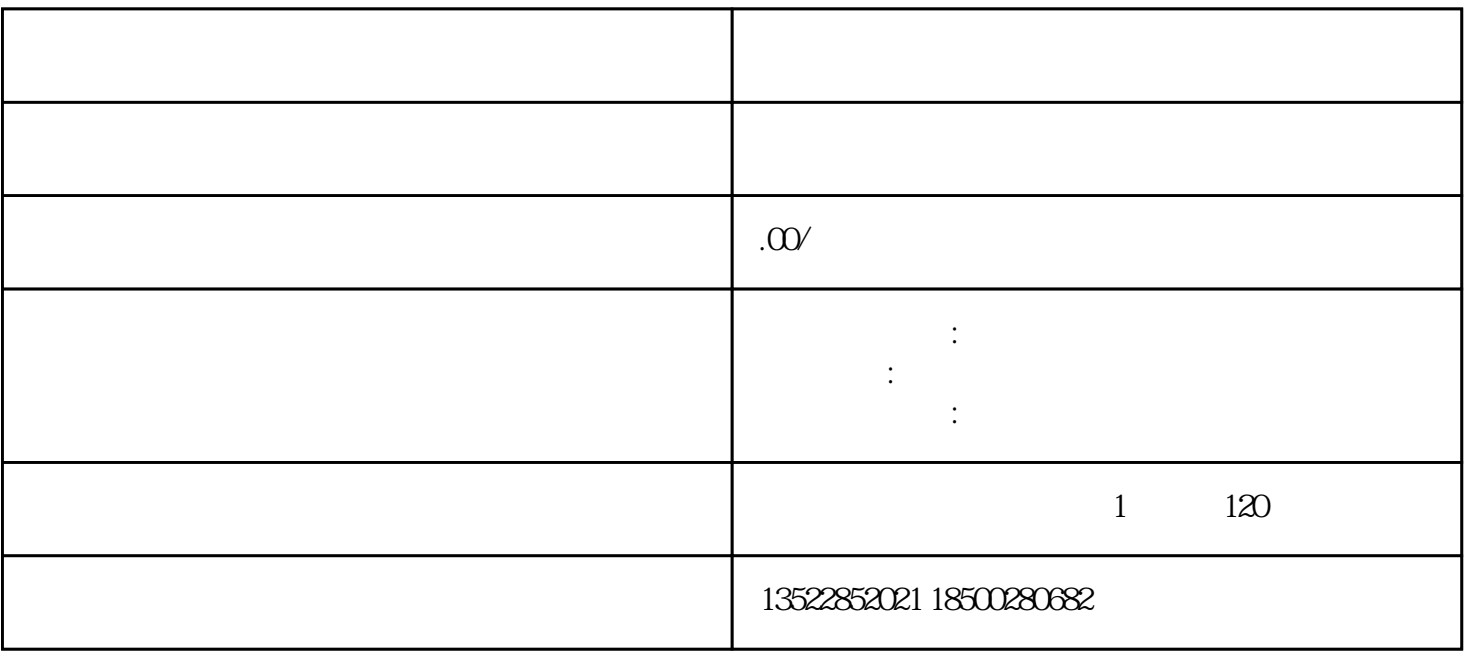

- $\overline{3}$
- 4. 审核与核准
- 

 $5-10$ 

 $5.$ 

 $3-5$